Installation de Pronote pour téléphone mobile (parent ou élève)

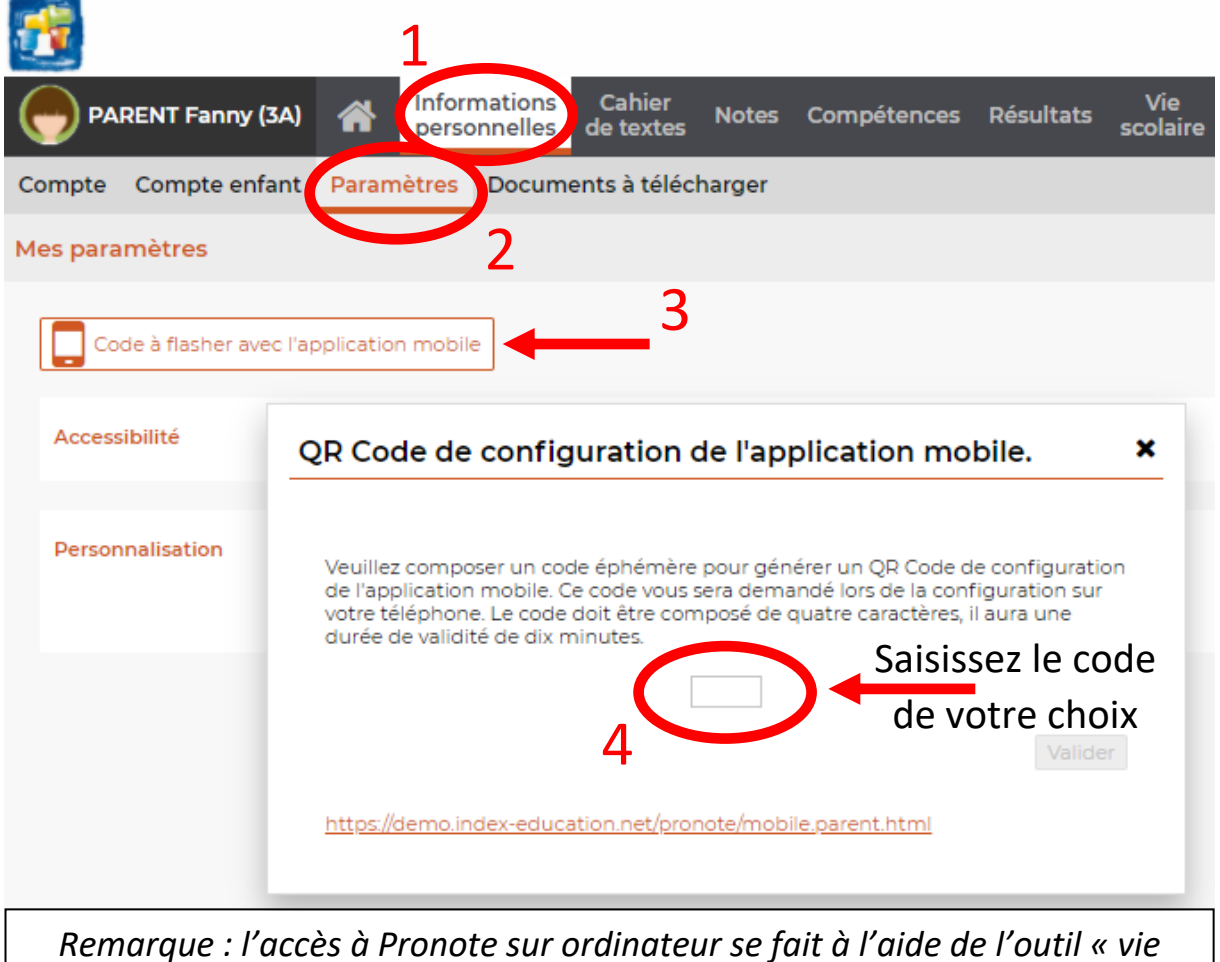

*scolaire » de l'environnement numérique de travail (ENT)*

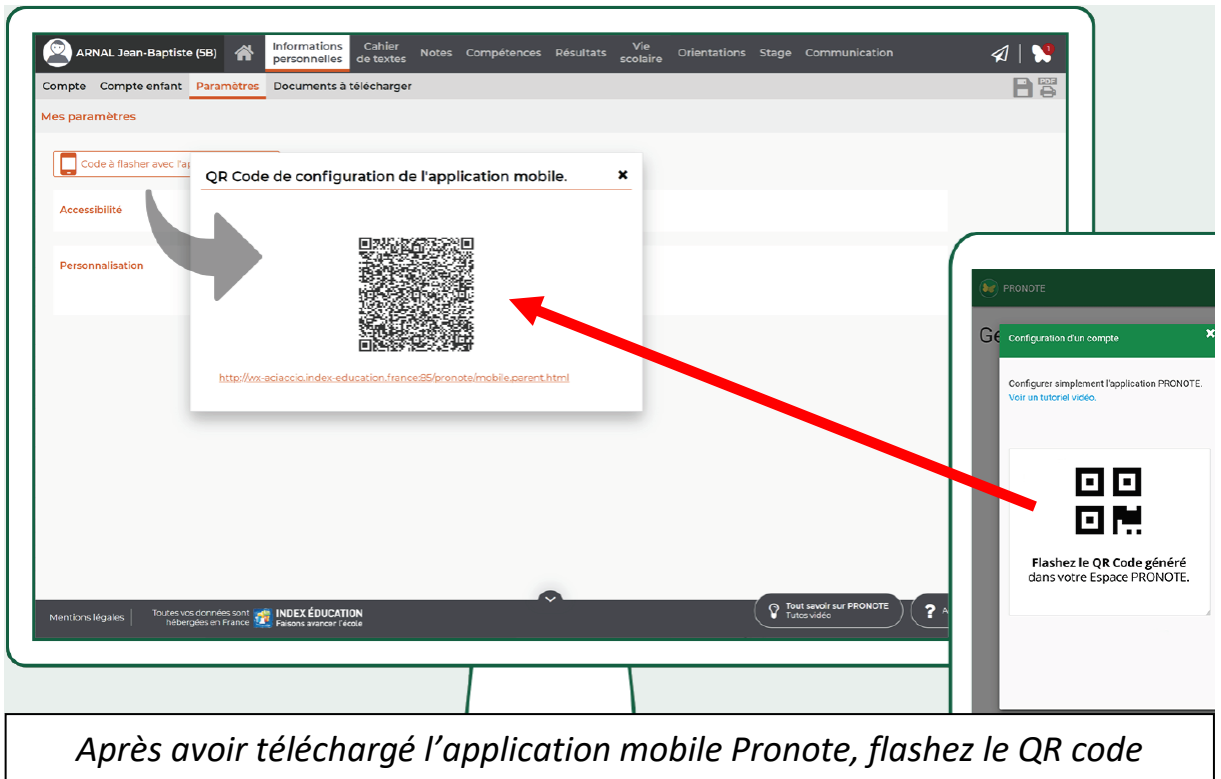

*généré de votre ordinateur*